How to Express C++ Concepts in Fortran90

Viktor K. Decyk

Department of Physics and Astronomy University of California, Los Angeles<br>Los Angeles, CA 90095-1547 Jet Propulsion Laboratory California Institute of Technology Pasadena, California 91109-8099

email: decyk@physics.ucla.edu

Charles D. Norton

Jet Propulsion Laboratory California Institute of Technology Pasadena, California 91109-8099

email: nortonc@olympic.jpl.nasa.gov

Boleslaw K. Szymanski

Department of Computer Science<br>
and<br>
Scientific Computation Research Center (SCOREC) Rensselaer Polytechnic Institute Troy, NY 12180-3590

email: szymansk@cs.rpi.edu

# **Abstract**

This paper summarizes techniques for emulating in Fortran90 the most important object-oriented concepts of  $C++$ : classes (including abstract data types, encapsulation and function overloading), inheritance and dynamic dispatching.

## I. Introduction

 Object-Oriented Programming (OOP) has proven to be a useful programming paradigm for complex programs, especially those modeling "real world problems." The scientific community has been slower to adopt this paradigm, but even here OOP is beginning to draw a following and even more curious interest. There are a number of reasons for this reticence in the scientific community. One reason is that many scientists who write modest-sized programs for their own needs, are comfortable using Fortran77 and C, and see no reason to change. Others with more complex programs written in Fortran have a great deal invested in their legacy codes and do not want to switch to a new programming language because of the threat to this investment. Adopting OOP means not only learning a whole programming style, but learning a new and unfamiliar language as well. The dominant OO language in the scientific community, C++, is very complex and requires a substantial investment of time to learn how to use effectively. In using C++, there are also concerns about reported poor performance, lack of language and compiler standardization, and lack of standard class libraries for scientific computing. Although many of these concerns are being addressed by the C++ community, the scientific programmer may not know how to evaluate the current situation. Finally, many people have no clear idea of how their scientific productivity will improve by using OOP.

 Fortran90 is a modern programming language with many new features which appear to be useful for OOP. Since it is known that OOP is possible in non-OOP languages [1], we decided to test the capabilities of Fortran90 by translating published examples of C++ code from textbooks and journal articles. We discovered that almost all the features of C++ could either be translated directly or emulated without great effort. The major exception was dynamic binding, emulation of which required more effort. As a result, we feel that it is practical to adopt OOP principles in Fortran90. Since Fortran90 is backward compatible with Fortran77, this gives a migration path for evolving toward a new programming style in an incremental fashion. OOP in both Fortran90 and C++ requires applying a methodology and non-OOP programs are possible in either language. However, OOP in Fortran90 requires more self-discipline.

 These techniques are useful even if the ultimate goal is to convert a Fortran legacy code to C++. Experience has shown that it takes a year or more to convert a typical scientific code to C++. This is a long time for a scientist to be non-productive. Converting to an OO-style in Fortran90 is much faster and the code can be in continual productive use in the meanwhile. The final step in moving from Fortran90 to C++ is much easier if the classes and objects are already clearly understood.

 This paper is also of interest to those who need to work in an environment where Fortran90 and C++ are both used. Knowing how to translate concepts between the languages has proved useful to us in merging Fortran90-based scientfic codes with graphics libraries and utility libraries for adaptive mesh refinement written in C++. If advanced features of Fortran90 are used, it is much more challenging to merge Fortran90 and C++ than it is to merge Fortran77 and C. Understanding which features of C++ are difficult to emulate and which are not is also useful in determining which language should be used for which part of a complex project.

 Finally, it has been determined that Fortran2000 will be fully object-oriented. New language features will be added for inheritance and run-time polymorphism, while retaining existing language mechanisms for other OO concepts. The techniques described here can be useful as temporary bridges between the non-OO Fortran77 and the fully-OO Fortran2000.

 This paper summarizes the techniques we have developed for implementing C++ concepts in Fortran90. It is assumed that the reader has at least a passing familiarity with the concepts of C++, but not necessarily with Fortran90. For readers unfamiliar with C++, there are many textbooks available. One that we have found useful is Lippman's [2]. For a more extensive explanation of Fortran90, we recommend the book by Ellis et. al. [3] For those who are not familiar with either C++ or Fortran90, we recommend our earlier introductory article [4]. We shall illustrate many of our ideas by using the extended example of a database application which is described by Henderson and Zorn [5] and is used as a benchmark for object-oriented languages. For pedagogical reasons, we have simplified and slightly modified their original code. The reader may wonder why a nonscientific example was chosen to illustrate programming principles of interest to scientists. First, by picking a standard object-oriented benchmark, experts in OOP would not have difficulty recognizing that OOP was possible in Fortran90. The second reason was to keep the example as simple and general as possible.

 For the scientific programmer, the personnel database discussed here serves as a model or paradigm for a collection of more complex objects relevant to some scientific problem. For example, instead of students and teachers, plasma physicists could think of collections of different kinds of particles which require different integration schemes, such as electrons with full dynamics, unmagnetized ions, or gyro-kinetic particles integrated with a drift approximation. If the particles share some common code, along with additional code specific to each particle type, than the personnel database corresponds to managing collections of such particles in a multi-species plasma simulation. For electrical engineers, instead of students and teachers, one could imagine managing collections of adaptive mesh types for electromagnetic calculations, where different mesh types are used in different regions of the calculation. Since we are focussing on programming techniques here, we thought that picking a complex example from plasma physics or electromagnetics would have distracted the reader and made the paper more difficult for those unfamiliar with the specific scientific area.

## II. Classes

 The most fundamental concept in C++ which must be modeled is the idea of classes. Classes contain a new data type and the procedures that can be performed by the class. The elements (or components) of the data type are the class data members, and the procedures are the class member functions (or methods). We define a class in Fortran90 as a module which contains exactly one abstract data type definition (called a derived type in Fortran90) and the procedures which work exclusively on that type. In addition, a module can also contain data which corresponds to static class members in C++. As an example, consider the Personnel class from Henderson and Zorn's application. A primitive Personnel class can be defined as follows:

```
 module Personnel_class
      type Personnel
         integer :: ssn
         character*12 :: firstname, lastname
      end type Personnel
      contains
        subroutine null Personnel(this)
! Personnel constructor
         type (Personnel), intent (out) :: this
        this ssn = 0 this%firstname = ' ' ! blank name
        this%lastname = ' '
         end subroutine null_Personnel
      end module Personnel_class
```
The class data type contains three data members, an integer identifier called ssn and two character variables called firstname and lastname. In addition, this class contains one procedure, a simple constructor, which initializes the component ssn to zero and sets the character variables to blank. Since a module name cannot be the same as the derived type name in Fortran90, by convention we append the string " class" to the type name to obtain the module name. Fortran90 is not case sensitive as is C++, but we will use mixed case for textual clarity. Comments are preceded by the '!' character rather than the '//' string used in C++. Fortran90 also allows free format, but we will continue to use fixed format here. A simple main program which uses this Personnel class is shown below:

```
 program personnel_test
 use Personnel_class
 type (Personnel) :: person
 call null_Personnel(person)
 end program personnel_test
```
The USE statement is a scope operator which brings the class into the scope of the main program. Forward declarations are not needed for procedures in modules in Fortran90 (they are generated automatically), and there is no notion of file scope. (An INTERFACE statement is available to provide the functionality of forward declarations for procedures not in modules.) An object of this class (person) is created in two steps. First a variable of this type is declared and created (but not initialized), then a constructor procedure is applied to initialize the object:

 type (Personnel) :: person call null\_Personnel(person)

This is different than in C++, where both creation and initialization can be combined into one statement with the new operator. (Fortran90 also requires that all declarations appear before any executable statements.) In the procedure null Personnel, note that a reference to the class object always appears explicitly as an argument in Fortran90, and by convention we make it the first argument and call it 'this.' In  $C_{++}$ , a reference to the object is available, but is not explicitly declared. Furthermore, the class data members are accessed as components of the dummy 'this' argument. Fortran90 uses the '%' notation to refer to components of a type where  $C_{++}$  uses the '.' notation to refer to components of a structure. Thus in a Fortran90 procedure one writes:

this  $s s n = 0$ 

whereas in C++, one would merely write:

 $ssn = 0;$ 

Fortran90 has two ways to represent strings. The most common way is to use variables of type CHARACTER, which are declared as follows:

character\*12 :: firstname

Here the variable firstname is declared to be 12 bytes in length. Character variables are actually encapsulated objects which know their own length. They are not null-terminated as in C++. The length cannot be set dynamically, but must be known at compile time. A substantial number of intrinsic operators are available for character manipulations in Fortran90.

Let us now enhance this primitive Personnel class so that it actually does something useful. We begin by creating a new constructor init\_Personnel to initialize the object with actual information, as follows:

```
subroutine init Personnel(this,s,fn,ln)
type (Personnel), intent (out) :: this
 integer, intent (in) :: s
character*(*), intent (in) :: fn, ln
this ssn = s this%firstname = fn
 this%lastname = ln
 end subroutine init_Personnel
```
Later we will show how to overload functions so that both constructors have a common name. In this new constructor, the INTENT(IN) attribute on the argument s means that it will not be modified, and therefore corresponds to the const keyword used in dummy arguments in  $C_{++}$ . There appears to be no counterpart in  $C_{++}$  to the INTENT(OUT) attribute except for the return value of a function. When passed as a dummy argument to a procedure, the length of a character variable does not have to be declared (but can be determined with the LEN intrinsic, similar to the  $strlen$  library function in  $C_{++}$ ). Now, one can initialize person as follows:

type (Personnel) :: person

call init\_Personnel(person,1,'PAUL','JONES')

 Fortran character variables function as a built-in string class and are widely used for this purpose. They have a disadvantage, however, in that the strings are always of fixed length, so that memory can be wasted. As an alternative, it is possible to construct C-style strings as an allocatable array of characters, such as:

character\*1, dimension(:), allocatable :: firstname

The memory for such an array can be dynamically allocated using the ALLOCATE statement (rather than the new statement used in C++), as follows:

allocate(firstname(len('PAUL')))

where we have allocated an array of 1 byte characters equal in size to the length of the string 'PAUL'. (Arrays of n byte characters can also be allocated in a similar way.) The memory for such arrays is freed with the DEALLOCATE statement (rather than delete). as follows:

deallocate(firstname)

C-style strings are not commonly used in Fortran90 because not all of the Fortran string manipulation intrinsics are available. For example, string assignment with C-style strings must be done using array constructors:

firstname =  $\left(\frac{P}{P}, 'A', 'U', 'L'\right)$ 

instead of what one would normally do with character variables:

firstname = 'PAUL'

Since Henderson and Zorn use C-style strings in their example, however, we will do so here as well. In order to make string assignment simpler, we will write a copy procedure (which we shall call strcpy) which will convert a character variable of fixed size to a C-style array of 1 byte characters:

```
 subroutine strcpy(s,c)
character, dimension (:), intent (out) :: s
character*(*), intent (in) :: c
do i = 1, max(size(s), len(c))
   s(i) = c(i:i) enddo
 end subroutine strcpy
```
Here we have used the SIZE intrinsic to determine the length of the character array s and the LEN intrinsic to determine the length of the character variable c.

 With this procedure, one can use dynamically allocated arrays of characters while still retaining a simple assignment syntax:

call strcpy(firstname,'PAUL')

Allocatable arrays cannot be used in derived type definitions (i.e., as class data members), so pointers to arrays must be used instead. Pointers in Fortran90 are objects whose internal state is private. Arrays and pointers to arrays have the same syntax and a pointer to an array can be used whenever an array is expected, including passing it to a procedure. This is quite natural in Fortran90, since arrays are always passed by reference. Thus the expression:

ptr(3) =  $4$ 

will either set the third word of the array ptr to 4, if ptr is an array, or else it will dereference the corresponding location in memory, if ptr is a pointer to an array. In C++ this will also work, but it is common practice to use different syntax for these two cases, where elements of an array are set with the bracket notation:

ptr $[2] = 4;$ 

while the following expression:

\*(ptr + 2) = 4;

will dereference a pointer to an array. Note the difference in subscripting arrays elements in Fortran90 and C++, which is caused by using the Fortran90 default of array referencing from 1 rather than 0. This default can be changed.

 Adding a constructor and destructor to our class, we can extend our class definition as follows:

```
 module Personnel_class
! define Personnel type 
      type Personnel
          integer :: ssn
          character, dimension(:), pointer :: firstname, lastname
      end type Personnel
      contains
         subroutine init Personnel(this,s,fn,ln)
! Personnel constructor
          type (Personnel), intent (out) :: this
          integer, intent (in) :: s
         character*(*), intent (in) :: fn, ln
          this%ssn = s
          allocate(this%firstname(len(fn)),this%lastname(len(ln)))
          call strcpy(this%firstname,fn)
          call strcpy(this%lastname,ln)
          end subroutine init_Personnel
!
         subroutine term Personnel(this)
! Personnel destructor
          type (Personnel), intent (inout) :: this
         deallocate(this%firstname,this%lastname)
          end subroutine term_Personnel
!
          subroutine strcpy(s,c)
         character, dimension (:), intent (out) :: s
         character*(*), intent (in) :: cdo i = 1, max(size(s), len(c))s(i) = c(i:i) enddo
          end subroutine strcpy
      end module Personnel_class
```
 For convenience, we have put the strcpy function in this module. If we were going to do a lot of string manipulations using C-style strings, one would create a string class to do so. To keep the example simple, however, we will not do so here.

 One can also overload procedure names for functions in modules with the INTERFACE statement. This allows one to use the same name for different procedures. For example, we can overload the name new and equate it to the constructor names null Personnel and init Personnel, with the following statements in the module before the CONTAINS statement:

```
 interface new
    module procedure null_Personnel, init_Personnel
 end interface
```
In Fortran90 overloading procedure names requires two steps, whereas in C++ this can be done with one step by merely reusing a procedure name with different argument types. Similarly, one can overload the name delete and equate it to term\_Personnel. As in C++, overloading is possible only if the arguments of the procedure are distinct. In Fortran90, however, the object is an argument and is therefore also taken into account in

resolving overloaded functions, whereas in C++, a different mechanism (polymorphism) is used to overload procedure names which refer to objects in different classes. Constructors and destructors must always be called explicitly in Fortran90, but they are not needed as often as in C++ because Fortran90 always passes arguments by reference, not by value. Destructors are generally needed only if the class contains pointers which must be deallocated. With the current definition of the Personnel class, initializing and deleting an object looks like:

```
 type (Personnel) :: person
 call new(person,1,'PAUL','JONES')
 call delete(person)
```
 This basic Personnel class can be further enhanced with additional features similar to those available in C++. First of all, one can add the PRIVATE attribute to the type definition as follows:

```
 type Personnel
   private
    integer :: ssn
    character, dimension(:), pointer :: firstname, lastname
 end type Personnel
```
This functions just like the private keyword in C++ and makes the components of type Personnel available only to member functions in the module (class). The default is PUBLIC. The protected keyword is not available in Fortran90. It is also not possible in Fortran90 to make some data members of Personnel PUBLIC while keeping others PRIVATE.

 Procedure names and type definitions in modules can also be made PUBLIC or PRIVATE. By default, they are PUBLIC. For example, the following statement will make the names init\_Personnel and term\_Personnel PRIVATE.

private :: init Personnel, term Personnel

Fortran has default declarations for variables. One can require all variables to be declared as in C++ with the IMPLICIT NONE statement.

Let us add a procedure to this class to print a copy of the Personnel record, omitting the identifier ssn by default. Such a procedure might look like:

```
subroutine print Personnel(this, printssn)
 type (Personnel), intent (in) :: this
  logical, optional, intent (in) :: printssn
  if (present(printssn)) then
    if (printssn) write (*,'(i2,a2)', advance='no')
 & this%ssn,': '
  endif
  Print *, this%firstname, ' ', this%lastname
  end subroutine print_Personnel
```
Fortran90 does not have default values for arguments, but OPTIONAL arguments can be used for this purpose. The OPTIONAL variable printssn here is of type LOGICAL which is an object whose internal representation is private. There is no automatic conversion between logical types and other types in Fortran90. (In fact, there are no automatic casts

permitted across procedures in Fortran90 at all.) The identifier ssn will be printed if the LOGICAL printssn is both PRESENT as an actual argument and true. Fortran90 uses the logical operator .AND. where C++ uses &&. The PRINT \* statement will print on the default output device with default formatting. Note that the PRINT statement is dereferencing the entire arrays pointed to by this%firstname and this%lastname. The PRINT \* statement will always append a newline character to the output. To suppress this, one must use the ADVANCE='NO' specifier in a WRITE statement, which also requires a format specification. This is the opposite situation to C++, where the iostream cout requires the manipulator endl in order to insert a newline character.

 Another useful procedure one can add to this class is extracting the Personnel identifier ssn:

```
function getssn Personnel(this) result(ssn)
type (Personnel), intent (in) :: this
 integer :: ssn
 ssn = this%ssn
 end function getssn_Personnel
```
In Fortran90, the specification RESULT can be used to identify the name of the function result variable, while C++ uses the keyword return to identify a result expression. If we overload the name print to refer to print\_Personnel, then the following code extract will initialize a Personnel record and print it along with the identifier:

```
 type (Personnel) :: person
 call new(person,1,'PAUL','JONES')
 call print(person,.true.)
```
Note that in Fortran90, we invoke a method on an object with the syntax:

```
 call print(person,.true.)
```
whereas in C++, the '. ' syntax would have been used:

```
 person.print(1);
```
 Another useful addition to this class is the ability to determine how many Personnel records have been created. One way to accomplish this is to add a static class member called NUM\_FILES to keep track of the number of records. This can be done in Fortran90 by placing the declaration:

integer, save  $::$  NUM FILES = 0

anywhere before the CONTAINS statement. Variables inside modules function as global variables for the module. They are in scope whenever the class is in scope (that is, when the module name is declared in a USE statement). Here the SAVE attribute is equivalent to the keyword static in C++. Static class members can be initialized inside the class definition, which is not generally allowed in C++. One can keep track of the current number of records by incrementing the global variable NUM\_FILES inside the procedure new, and decrementing it in the procedure delete.

 There is no notion of a class scope operator in Fortran90. Scope is controlled by the USE statement, and procedure names either must be unique, or overloaded with the

INTERFACE statement. If there is a variable name conflict, one can rename the variable when the Personnel class is "used." In the following example:

use Personnel class, local NUM FILES name => NUM FILES Print \*, local NUM FILES name

the name local NUM FILES name is now used to refer to the static class member NUM\_FILES. Alternatively, it is possible to make static class members PRIVATE by adding the PRIVATE attribute to the declaration.

integer, save, private  $::$  NUM FILES = 0

 In that case one must provide a static member function without a 'this' reference to read the value of NUM\_FILES, for example:

integer function get num files() get num files = NUM  $\overline{FILES}$ end function get num files

Here no RESULT specification is used and therefore the function name is used as the result variable.

 The final version of the Personnel class is listed in Appendix A. Both the Fortran90 and C++ versions are shown for comparison. The following program will create a record, print out a copy without the identifier, delete it, and finally print out the number of existing records (which should be 0 at this point of execution).

```
 program personnel_test
use Personnel class
 type (Personnel) :: person
 call new(person,1,'PAUL','JONES')
 call print(person)
 call delete(person) 
Print *, 'NUM_FILES=',get_num_files()
end program personnel test
```
### III. Inheritance

 Another important concept in C++ which must be modeled to support objectorientedness is the idea of inheritance. Inheritance allows one to create a hierarchy of classes in which the base class contains the common properties of the hierarchy and the derived classes can modify and specialize these properties. Specifically, a derived class contains all the class data members of the base class and can add new ones. Further, a derived class contains all the class member functions of the base class, and can modify them or add new ones. The value in using inheritance is to avoid duplicating code when creating classes which are similar to one another. As an example, Henderson and Zorn define student records as a type of personnel record through inheritance from personnel. Fortran90 does not directly support this kind of inheritance, but an equivalent relationship can be constructed. Inheritance of class data members is constructed by explicitly including a base class data type in the definition of the derived class data type. For example, if Student is derived from Personnel, the Student type can be expressed as follows:

```
 type Student
    type (Personnel) :: personnel
    integer :: nclasses
   character*12, dimension (10) :: classes
 end type Student
```
The Student type here contains exactly one component of type Personnel, as well as two additional members needed to describe student records, an integer nclasses which contains the number of classes a student is enrolled in, and an array of 10 fixed length characters called classes for the names of those classes. In C++, the component corresponding to type Personnel is implicit and would not be declared.

 To initialize the Student type, one can call the constructor for Personnel to initialize the Personnel component of Student and initialize the other components by direct assignment, as follows:

```
 type (Student) :: studentA
 call new(studentA%personnel,0,'PAT','SMITH')
 studentA%nclasses = 0
```
These operations can be incorporated into a Student constructor procedure:

```
subroutine init Student(this,s,fn,ln)
! Student class constructor
       type (Student), intent (out) :: this
       integer, intent (in) :: s
       character*(*), intent (in) :: fn, ln
       call new(this%personnel,s,fn,ln)
      this<sup>8</sup>nclasses = 0 end subroutine init_Student
```
which emulates the initialization list which occurs in  $C_{++}$ . In a similar fashion, the Personnel component of Student can be deleted by applying the Personnel destructor:

```
 call delete(this%personnel)
```
A Student destructor can be written to execute this operation. In C++, a destructor which deletes only the inherited data member of a derived class does not have to be explicitly created.

 Thus a primitive Student class which builds upon the Personnel class can be constructed as follows:

```
 module Student_class
! bring Personnel_class into scope
      use Personnel_class
     private :: init Student, term Student
! define Student type
      type Student
          private
          type (Personnel) :: personnel
          integer :: nclasses
          character*12, dimension (10) :: classes
      end type Student
       interface new
          module procedure init_Student
      end interface
       interface delete
          module procedure term_Student
      end interface 
      contains
         subroutine init Student(this,s,fn,ln)
! Student class constructor
          type (Student), intent (out) :: this
          integer, intent (in) :: s
         character*(*), intent (in) :: fn, \ln call new(this%personnel,s,fn,ln)
         this%nclasses = 0 end subroutine init_Student
!
         subroutine term Student(this)
! Student class destructor
          type (Student), intent (inout) :: this
          call delete(this%personnel)
          end subroutine term_Student
      end module Student_class
```
Here the USE PERSONNEL\_CLASS statement plays the role of the class derivation list in C++. We have also overloaded the names new and delete so that they execute the Student constructor and destructor if the argument is of type Student. With this incomplete class one can create and destroy a Student record as follows:

 program student\_test use Student\_class type (Student) :: studentA call new(studentA,0,'PAT','SMITH') call delete(studentA) end program student\_test

 Inheritance of methods is constructed by having the derived class procedure delegate to the base class. This is a common approach in  $\bar{C}_{++}$  when methods have to be modified, but in Fortran90 it is required even when methods are not modified. For example, to print a Student record, one would delegate to the Personnel class the responsibility for printing out the Personnel component of Student, as follows:

call print(studentA%personnel)

In C++, one would have to use the scope operator:

```
 Personnel::studentA.print();
```
If the print procedure for a Student is modified to also print out the enrollment record, this delegation is incorporated into the modified procedure, just as in C++. The following is an example of such a modified procedure:

```
 subroutine print_Student(this,printssn)
     type (Student), \overline{int} (in) :: this
       logical, optional, intent (in) :: printssn
       integer :: i, j
! delegate printing of personnel component
      call print(this%personnel,printssn)
! print enrollment record
       if (this%nclasses==0) then
          Print *,'-- Not Enrolled'
      else
          Print *,'-- Enrolled'
         do i = 1, this%nclasses
            do j = 1, size(this%classes(i)%stringptr)
               write (*,'(a)',advance='no') & this%classes(i)%stringptr(j)
             enddo
          enddo
         Print *
      endif
      end subroutine print_Student
```
Finally, if we overload the name print with the INTERFACE statement to include the print Student procedure, the name print will execute the correct procedure for Student objects.

 Since the print function in the base class was modified for the derived class, the process of creating the modified version is similar to what one might do in C++. However, for functions not modified in the derived class, nothing needs to be done in C++, whereas in Fortran90 one needs to write a procedure which delegates to the base class the

responsibility for carrying out the procedure on behalf of the derived class. For example, the procedure getssn\_Student needs to be created in Fortran90 which would not have to be created in C++:

```
 integer function getssn_Student(this)
type (Student), intent (in) :: this
 getssn_Student = getssn_Personnel(this%personnel)
 end function getssn_Student
```
If the components of Personnel had been PUBLIC, one could have accessed the identifier directly instead of using the getssn\_Personnel procedure, as follows:

```
 getssn_Student = this%personnel%ssn
```
In order for the Student class to be useful, we create a procedure to add a class to the student's file:

```
 subroutine addclass(this,c)
! Add a class to a student file
      type (Student), intent (inout) :: this
     character*(*), intent (in) :: c this%nclasses = this%nclasses + 1
      this%classes(this%nclasses) = c
      end subroutine addclass
```
In this procedure, the class data member nclasses is incremented, and the name of the class (contained in the argument c) is added to the next element of the array classes. The following main program tests this class:

```
 program student_test
      use Student_class
! create a record
       type (Student) :: studentA
       call new(studentA,0,'PAT','SMITH')
       call addclass(studentA,'MATH')
! print a record
       call print(studentA,.true.)
       end program student_test
```
and produces the following output:

 0 : PAT SMITH -- Enrolled MATH

 What we have constructed here is an inheritance hierarchy which does not contain virtual functions. We have a written a new class which contains the data of the base class and all the procedures of the base class have been extended to work with the new derived class. INTERFACE statements have to be used to give the procedure uniform names. Note that the derived class did not need to know how the base class was implemented. What is missing here is dynamic dispatching (or run-time polymorphism), which will be discussed in

the next section.

 As before, it is simpler to make the Student data member classes an array of character variables of fixed size. It is possible, however, to make this an allocatable array of pointers to C-style character arrays as Henderson and Zorn do, but one must do so indirectly. In Fortran90, a pointer is actually an attribute and not a data type, so it is impossible to create an array of pointers directly. Instead, one creates a derived type which contains a pointer and then creates an array of that derived type. Thus we can create a type called String as follows:

```
 type, private :: String
    character*1, dimension(:), pointer :: stringptr
 end type String
```
And then redefine the Student type to contain an array of Strings:

```
 type Student
    type (Personnel) :: personnel
    integer :: nclasses
    type (String), dimension (10) :: classes
 end type Student
```
If studentA's first class is math, one can allocate memory and assign the classes data member, as follows:

```
 allocate(studentA%classes(1)%stringptr(len('MATH')))
 call strcpy(studentA%classes(1)%stringptr,'MATH')
```
To use such an array of pointers, a similar allocation and assignment must be added to the addclass procedure. Similarly, a do loop must be added to the destructor for the class to allow deallocation of memory:

```
do i = 1, studentA<sup>8</sup>nclasses
    deallocate(studentA%classes(i)%stringptr)
 enddo
```
As in C++, it is possible to hide some of the grungy details of C-style string manipulation by creating a special string class in Fortran90. The final version of the Student class which uses an array of pointers is listed in Appendix B.

 Objects of the Personnel class were not intended to be created. The usual way to enforce this in C++ is to make Personnel an abstract base class. Henderson and Zorn did not do so because they wanted to implement methods common to the hierarchy in this class. An alternative way to enforce this in C++ is to make the Personnel constructor protected. The protected keyword is not available in Fortran90, but its effect can be partially emulated by declaring PUBLIC the name Personnel (rather than the constructor) in the Personnel class, but then declaring it PRIVATE in a derived class such as Student. Then any program which "uses" the Student class will not have access to the Personnel type. However, the emulation is incomplete, since a program unit which "uses" the Personnel class directly will have access to the Personnel type.

 In a similar manner to the Student class, one can derive another class from Personnel, called Teacher. The Teacher type will contain a new member called salary:

```
 type Teacher
    private
    type (Personnel) :: personnel
    integer :: salary
 end type Teacher
```
We will add to this class a new procedure called updatesalary to update the salary data member. The print procedure for Teacher is also modified to print the salary. The final version of the Teacher class is listed in Appendix C. A following program tests Student and Teacher objects:

```
 program records_test
      use Student_class
     use Teacher class
! create records
      type (Student) :: studentA
      type (Teacher) :: teacherA
 call new(studentA,0,'PAT','SMITH')
 call new(teacherA,2,'JOHN','WHITE',1000)
      call addclass(studentA,'MATH')
      call updatesalary(teacherA,2000)
! print records
      call print(studentA,.true.)
      call print(teacherA,.false.)
      Print *,'NUM_FILES=',get_num_files()
! delete records
      call delete(teacherA)
      call delete(studentA)
      end program records_test
```
and produces the following result:

```
 0 : PAT SMITH
  -- Enrolled
MATH
  JOHN WHITE
  -- Salary: 2000
NUM FILES= 2
```
# IV. Dynamic Dispatching

 A third important concept in C++ which must be modeled is the idea of dynamic dispatching or run-time polymorphism. In the previous section on inheritance, we showed how a single method name could respond differently to different objects in an inheritance hierarchy. Dynamic dispatching allows a single object name to refer to any member of an inheritance hierarchy and permits a procedure to resolve at run-time which actual object is being referred to. This ability is useful because it allows one to write a generic program for a whole class of related objects, yet have the program behave differently depending on the object being used.

 To implement dynamic dispatching in Fortran90, two features must be constructed: first, a pointer object which can point to any member in an inheritance hierarchy, and second, a dispatch mechanism (or method lookup) which can select the appropriate procedure (method) to execute based on the actual class referenced in the pointer object. In  $C_{++}$ these features are present automatically through the use of virtual functions. In Fortran90 they will be constructed by implementing a polymorphic class. Although the details of dynamic dispatching are exposed to the writer of this class, they can be hidden from the procedures which make use of this class, as we will show in the next section.

 A pointer object can be created for our Personnel class by defining a poly\_Personnel type, as follows:

```
 type poly_Personnel
    type (Student), pointer :: ps
    type (Teacher), pointer :: pt
 end type poly_Personnel
```
This type definition contains pointers to all the possible types in the inheritance hierarchy. We have omitted the Personnel type from this list because it was intended to be an abstract type without concrete objects. At any given time, we will associate one of the pointers in this list with an actual object, and the other pointers will be set to null objects. To illustrate how this works, the following program fragment will create an object called person of type poly\_Personnel, and then assign a Student object to person as follows:

```
 type (Student), target :: studentA
       type (poly_Personnel) :: person 
      call new(studentA,0,'PAT','SMITH')
! assign student object to polymorphic object
      person%ps => studentA
! nullify other possibilities
      nullify(person%pt)
```
Fortran90 uses the '=>' operator to assign pointers to objects, and objects being pointed at must have the TARGET attribute. Since the internal state of a pointer in Fortran90 is private, the NULLIFY intrinsic is needed to set it to a null object. This assignment operation can be encapsulated into a procedure as follows:

```
function assign student(ps) result(pps)
 type (poly_Personnel) :: pps
 type (Student), target, intent(in) :: ps
 pps%ps => ps
 nullify(pps%pt)
```
end function assign\_student

Thus, one can create a Student object and assign it to person as follows:

```
 call new(studentA,0,'PAT','SMITH')
 person = assign_student(studentA)
```
In a similar fashion one can create an assignment procedure for a Teacher.

 The second feature that we must construct is a dispatch mechanism to select the appropriate procedure to execute. This is done by checking which of the possible pointers actually points to an object and then passing the associated pointer to the appropriate procedure. In Fortran90, the ASSOCIATED intrinsic is used for this purpose as follows:

if (associated(person%ps)) Print \*,'We have a Student!'

Thus one can write a print procedure for objects of type poly Personnel which checks which type has been associated and executes the appropriate procedure, as follows:

```
subroutine poly print(this)
     type (poly Personnel), intent (in) :: this
! check if pointer is associated with student type
       if (associated(this%ps)) then
         call print(this%ps)
! check if pointer is associated with teacher type
      elseif (associated(this%pt)) then
          call print(this%pt)
      endif
      end subroutine poly_print
```
Finally, we can overload the name poly to refer to the assign student and assign teacher procedures, and the name print to refer to poly print. All these features can be combined into a simple poly Personnel class, as follows:

```
 module poly_Personnel_class
! bring Student_class into scope
      use Student_class
! bring Teacher class into scope
     use Teacher class
     private :: assign student, assign teacher, poly print
! define poly Personnel type
      type poly_Personnel
          private
          type (Student), pointer :: ps
          type (Teacher), pointer :: pt
      end type poly_Personnel
       interface poly
          module procedure assign_student, assign_teacher
      end interface
       interface print
          module procedure poly_print
      end interface
      contains
          function assign_student(ps) result(pps)
! assign Student to poly Personnel
         type (poly Personnel) :: pps
          type (Student), target, intent(in) :: ps
          pps%ps => ps
          nullify(pps%pt)
          end function assign_student
!
        function assign teacher(pt) result(pps)
! assign Teacher to poly Personnel
         type (poly Personnel) :: pps
          type (Teacher), target, intent(in) :: pt
          nullify(pps%ps)
          pps%pt => pt
          end function assign_teacher 
!
         subroutine poly print(this, printssn)
! Print poly Personnel
         type (poly Personnel), intent (in) :: this
         logical, optional, intent (in) :: printssn
          if (associated(this%ps)) then
             call print(this%ps,printssn)
          elseif (associated(this%pt)) then
             call print(this%pt,printssn)
          endif
          end subroutine poly_print
     end module poly Personnel class
```
In the following sample program, the object person functions as a pointer to base class objects which can be assigned either to a Student or a Teacher object and be passed to the appropriate print procedure :

```
 program poly_test
! bring in poly_Personnel_class into scope
     use poly Personnel class
      type (Student), target :: studentA
      type (Teacher), target :: teacherA
      type (poly_Personnel) :: person
! initialize student and teacher
      call new(studentA,0,'PAT','SMITH')
     call new(teacherA, 2, JOHN', WHITE', 1000)
! assign a student to person and print record
      person = poly(studentA)
      call print(person,.true.)
! assign a teacher to person and print record
      person = poly(teacherA)
      call print(person,.false.)
      end program poly_test
```
This program produces the following output:

```
 0 : PAT SMITH
 -- Not Enrolled
 JOHN WHITE
  -- Salary: 1000
```
 A more complete version of this polymorphic class is listed in Appendix D, where a constructor as well as dynamically dispatched versions of the remaining procedures in the Personnel hierarchy have been implemented (getssn, addclass, and updatesalary). The polymorphic class emulates the virtual function mechanism in C++. Note that the polymorphic class knows only about the types and interfaces in the hierarchy and nothing about their implementation. This makes writing a polymorphic class rather mechanical and it could in principle be done by a software tool.

V. Database Application with Dynamic Dispatching

 Henderson and Zorn make use of the Personnel class hierarchy to write a Database class which manages a linked list of Personnel objects. The class data members for this class contain a pointer to the base class object and a pointer to the Database object. This is expressed by the following Fortran90 type:

```
 type Database
   type (poly Personnel) :: file
    type (Database), pointer :: next
 end type Database
```
where the poly Personnel component is used instead of the pointer to Personnel. The Database class contains methods to add, remove, locate and print records in the database. These methods are written much the same as one would write them in C++, except for the use of poly Personnel. For example, a method to add a file to the database looks like:

```
 subroutine add(this,f)
          type (Database), target, intent (inout) :: this
         type (poly Personnel) :: f
          type (Database), pointer :: tmp
         tmp \Rightarrow this! traverse database
          do while (associated(tmp%next))
            tmp \implies tmp\next
          enddo
! store record in current location
          tmp%file = f
! allocate next location
          allocate(tmp%next)
          call new(tmp%next)
          end subroutine add
```
This procedure traverses the Database pointers until a null next pointer is found, and then it stores the file record f in the current location and allocates the next location. In Fortran90 the ' $\frac{1}{8}$ ' syntax is used both for pointer as well as object components, whereas in C++ the '->' syntax is used for pointers and the '.' for objects. Note that the Database argument 'this' requires a TARGET attribute in Fortran90 to allow it to be pointed at. To print a database, one traverses it in a similar manner, printing each valid record. To remove or locate a record from the database, one searches the database for a particular identifier, then deletes or returns it. For example, the procedure for returning a record from the database looks like:

```
type (poly Personnel) function locate(this,s)
         type (Database), target, intent (in) :: this
          integer, intent (in) :: s
          type (Database), pointer :: tmp
         tmp \Rightarrow this! traverse database
          do while (associated(tmp%next))
! check identifier
             if (getssn(tmp%file)==s) then
! return record
                locate = tmp%file return
             endif
            tmp \implies tmp\next
          enddo
          end function locate
```
The remaining procedures in the Database class are listed in Appendix E. The following test program will first create a database and add a student and teacher record to it. Then it will retrieve a student file from the database and add a physics class, and retrieve a teacher file and update the salary. Finally, it will print the entire database (without identifiers) and purge it. The C++ version of the test program is listed in Appendix F.

```
 program database_test
! bring Database class into scope
       use Database_class
       implicit none
       integer :: i
       type (Database), target :: cs
      type (poly Personnel) :: person
       type (Student), pointer :: pstudent 
       type (Teacher), pointer :: pteacher
! Initialize database
       call new(cs)
! Add a student file
       allocate(pstudent)
       call new(pstudent,1,'PAUL','JONES')
       person = poly(pstudent)
       call add(cs,person)
! Add a teacher file
       allocate(pteacher)
       call new(pteacher,2,'JOHN','WHITE',1000)
       person = poly(pteacher)
       call add(cs,person)
! Locate item in the database with ssn = 1
      person = locate(c, 1)! Add a physics class
       call addclass(person,'PHYSICS')
! Locate item in the database with ssn = 2
      person = locate(c, 2)! Update the salary
       call updatesalary(person,2000)
! Print the database
       call print(cs)
! Delete each data file from database
      do i = 1, get num files()
          call remove(cs,i)
       enddo
       end program database_test
```
The output of this program is:

 PAUL JONES -- Enrolled PHYSICS JOHN WHITE -- Salary: 2000 VI. Multiple Inheritance, Templates, and Operators

 Multiple inheritance in C++ allows one to create composite classes that have the properties of its base classes. An example of such a class might be a StudentTeacher, which inherits from both Student and Teacher. In Fortran90, one might implement such a composite class with the following composite type:

```
 type StudentTeacher
    type (Student) :: student
    type (Teacher) :: teacher
 end type StudentTeacher
```
which includes a component of Student and a component of Teacher. This type is included in a module and the USE operator is used to bring the base classes into scope.

```
 module StudentTeacher_class
! bring Student class and Teacher class into scope
      use Student_class
     use Teacher class
! define StudentTeacher type
      type StudentTeacher
          type (Student) :: student
          type (Teacher) :: teacher
      end type Student
      end module StudentTeacher_class
```
One also implements the class member functions in the usual way, by delegating the operation on the Student component of StudentTeacher to the Student member function and similarly for the Teacher component. Notice that both Student and Teacher each contain a component of Personnel, which is now multiply defined. Thus when the print function is invoked, the name of the StudentTeacher object will be printed twice. If the StudentTeacher is really only one person (for example, a Teaching Assistant at a university), this is not the desired behavior.  $C_{++}$  has the mechanism of a virtual base class to eliminate duplication of inherited class data members. In Fortran90, since the base class data members are declared explicitly, one can create a StudentTeacher consisting of a single Personnel component with all the additional components which belong to a Student and a Teacher, as follows:

```
 type StudentTeacher
    type (Personnel) :: personnel
    integer :: nclasses
    type (String), dimension (10) :: classes
    integer :: salary
 end type StudentTeacher
```
Alternatively, a StudentTeacher could consist of a single Student component with the additional component which belongs to a Teacher, as follows:

```
 type StudentTeacher
    type (Student) :: student
    integer :: salary
```
#### end type StudentTeacher

 Thus emulating multiple inheritance in Fortran90 poses no more difficulty than implementing single inheritance.

 Templates are an important new feature in C++ which allows one to write procedures in terms of a parametrized type which can be instantiated with multiple actual types. This allows one to write generic functions that are independent of type. In contrast to inheritance, templates avoid replication of source code, but not of executable code.

 Fortran90 has no mechanism for templates or parametrized types, and we know of no effective way to emulate them directly. However, some of the functionality of templates can be achieved by use of the polymorphic class described in section IV. Since the polymorphic type we constructed can consist of any types, not just those related by inheritance, it is possible to write one function which can be used with different actual types.

 Fortran90 allows only a limited number of operators to be overloaded. Notably missing are subscript [] and call operators (). Fortran90 does allow one, however, to create a generic user-defined operator of the form .USER\_OP\_NAME. which can be used as either a binary or unary operator. For example, the increment operator

 $a++$ 

can be implemented as:

.increment.a

In Fortran90, none of these operators can appear on the left hand side of an assignment.

## VII. Conclusions

 Fortran90 is able to express many of the important concepts of C++, such as abstract data types, encapsulation, function overloading, and classes directly. Concepts such as inheritance are not directly supported, but can be emulated. For functions in a derived class which are modified, the procedure is similar to what one would do in C<sub>++</sub>, except that INTERFACE statements are needed in Fortran90 to allow procedures in different classes to have the same names. In contrast to C++, procedures which are not modified must also be created in Fortran90 to delegate the method to the base class. For classes without virtual functions, this emulation is quite straightforward and is tedious only if the inheritance hierarchy contains many unmodified functions. The emulation of dynamic dispatching is more involved and requires the creation of a polymorphic class. This class contains an object which can point to any member of the inheritance hierarchy and a generic method for each class member function which can dynamically determine which actual function to execute. Writing the polymorphic class is straightforward, but can be tedious, especially if the inheritance hierarchy is deep. The details of this class can be encapsulated, however, so that it can be used by other classes without concern for how dynamic dispatching is implemented, just as in C++. Implementing multiple inheritance introduces no new concepts. Templates or parametrized types are not supported in Fortran90, and no effective way has yet been found to emulate them. The Fortran90 programmer must provide explicitly many features which are automatically available in C++. This can be enlightening for a beginner in OOP, but can be tedious for the advanced practitioner.

 The C++ language is very powerful, flexible and complex. It is a language which is constantly evolving with new ideas. It is relatively poor in standard libraries and intrinsics, although that may improve with the adoption of the Standard Template Library. Fortran90 is a more conservative, stable language, rich with many intrinsics useful for scientific programming. Scientific programmers are caught in a bind. They often do not want to be on the "bleeding edge" of programming languages. Yet they want to adopt useful, proven programming methods. Does Fortran90 go far enough in introducing new methodology to Fortran? The answer is a subject of debate and is dependent on the problem being modeled.

 In our own experience in implementing object-oriented plasma simulation codes in both  $C_{++}$  and Fortrango [6], we found benefits and drawbacks in each language. In the  $C_{++}$ version of the codes, we had to create special classes to obtain the use of self-describing multi-dimensional arrays, which were automatically available in Fortran90. On the other hand, special polymorphic classes had to be created in Fortran90 to emulate dynamic dispatching, which was automatically available in C++. Because type checking in Fortran90 was more strict, more errors were caught by the compiler than in C++ and debugging went more quickly. However, one had to write more code. As expected for a mature language, the Fortran90 environment was very stable and uniform across platforms. And not surprising for an evolving language, the environment of C++ varied across vendors and platforms and some new features (such as templates) were sometimes poorly implemented. The Fortran90 version of the code executed about twice as fast as the C++ version.

 There are many kinds of relationships between classes which can occur in objectoriented programming [7]. In addition to inheritance (is-a), there are aggregations (is-part-of, or has-a) and links (is-connected-to, or serves). The relative importance of these various relationships depends on the problem domain. For problems with many objects which are almost identical, such as modeling power supplies [8], the resulting deep inheritance hierarchy would be very tedious to model in Fortran90, although possible. For problems which are dominated by aggregations and links, such as plasma simulation, Fortran90 is as

expressive as C++.

### Acknowledgments:

 The research of Viktor K. Decyk was carried out in part at UCLA and was sponsored by USDOE and NSF. It was also carried out in part at the Jet Propulsion Laboratory, California Institute of Technology, under a contract with the National Aeronautics and Space Administration. The research of Charles D. Norton was supported by a National Research Council Associateship, and that of Boleslaw K. Szymanski was sponsored under grants CCR-9216053 and CCR-9527151. We would like to thank R. Henderson and B. Zorn for making their source code available and Chris Myers for helpful discussions and suggestions about this manuscript.

References:

[1] James Rumbaugh, Michael Blaha, William Premerlani, Frederick Eddy, and William Lorensen, Object-Oriented Modeling and Design [Prentice-Hall, Englewood Cliffs, NJ, 1991], chapter 16.

[2] Stanley B. Lippman, C++ Primer, [Addison-Wesley, Reading, Massachusetts, 1991].

[3] T. M. R. Ellis, Ivor R. Philips, and Thomas M. Lahey, Fortran 90 Programming, [Addison-Wesley, Reading, Massachusetts, 1994].

[4] V. K. Decyk, C. D. Norton, and B. K. Szymanski, "Introduction to Object-Oriented Concepts using Fortran90," UCLA IPFR Report PPG-1560, July, 1996. See also the web site: http://www.cs.rpi.edu/~szymansk/oof90.html.

[5] R. Henderson and B. Zorn, "A Comparison of Object-Oriented Programming in Four Modern Languages," Software-Practice and Experience, Vol. 24, Num. 11, pp. 1077- 1095, Nov. 1994.

[6] C. D. Norton, V. K. Decyk, and B. K. Szymanski, "High Performance Object Oriented Scientific Programming in Fortran 90," Proc. Eighth SIAM Conf. on Parallel Processing for Scientific Computing, Minneapolis, MN, 1997.

[7] Grady Booch, Object-Oriented Analysis and Design [Benjamin/Cummings, Redwood City, CA, 1994], chapter 3.

[8] John J. Barton and Lee R. Nackman, Scientific and Engineering C++ [Addison Wesley, Reading, Massachusetts, 1994, chapter 9.

```
Appendix A: Final version of Personnel class
                         Fortran90 version
      module Personnel_class
       implicit none
      private :: init_Personnel, term_Personnel, print_Personnel
! Define Personnel type
       type Personnel
          private
          integer :: ssn
          character, dimension(:), pointer :: firstname, lastname
       end type Personnel
! Number of database records
      integer, save, private :: NUM FILES = 0
       interface new
          module procedure init_Personnel
       end interface
       interface delete
          module procedure term_Personnel
       end interface
       interface print
          module procedure print_Personnel
       end interface
       contains
         subroutine init Personnel(this,s,fn,ln)
! Constructor
          type (Personnel), intent (out) :: this
          integer, intent (in) :: s
         character*(*), intent (in) :: fn, ln
         this ssn = s allocate(this%firstname(len(fn)),this%lastname(len(ln)))
         call strcpy(this%firstname,fn)
         call strcpy(this%lastname, ln)
         NUM FILES = NUM FILES + 1
          end subroutine init_Personnel
!
         subroutine term Personnel(this)
! Destructor
          type (Personnel), intent (inout) :: this
         deallocate(this%firstname,this%lastname)
         NUM FILES = NUM FILES - 1 end subroutine term_Personnel
```

```
subroutine print Personnel(this, printssn)
         type (Personnel), intent (in) :: this
         logical, optional, intent (in) :: printssn
          if (present(printssn)) then
            if (printssn) write (*,'(i2,a2)', advance='no')
     & this%ssn,': '
          endif
          Print *, this%firstname, ' ', this%lastname
          end subroutine print_Personnel
!
         function getssn Personnel(this) result(ssn)
         type (Personnel), intent (in) :: this
          integer :: ssn
         ssn = this%ssn
          end function getssn_Personnel
!
          integer function get_num_files()
         get num files = NUM \overline{FILES} end function get_num_files
!
          subroutine strcpy(s,c)
         character, dimension (:), intent (out) :: s
         character*(*), intent (in) :: c
          integer :: i
         do i = 1, max(size(s), len(c))
            s(i) = c(i:i) enddo
          end subroutine strcpy
       end module Personnel_class
```

```
C++ version
```

```
// ***********************
// **** personnel.h ****
// ***********************
#include <stream.h>
class Personnel {
   static int NUM_FILES;
  char *firstname, *lastname;
  protected:
   int ssn;
  public:
  Personnel(const int s, const char *fn, const char *ln);
  ~Personnel();
  virtual void print(const int printssn = 0);
  virtual int getssn();
  static int get_num_files();
};
```

```
//*****************************
//**** personnel.cc
//*****************************
#include <stream.h>
#include <string.h>
#include "personnel.h"
// Initialize static class member
// Number of database records
int Personnel::NUM_FILES = 0;
// Constructor
Personnel::Personnel(const int s, const char *fn, const char *ln)
{
  ssn = s;firstname = new char[strlen(fn)+1];
  lastname = new char[strlen(ln)+1]; strcpy(firstname, fn);
   strcpy(lastname, ln);
 NUM FILES++;
} 
// Destructor
Personnel::~Personnel()
{
   delete firstname;
   delete lastname;
 NUM FILES--;
}
void Personnel::print(const int printssn)
{
   if (printssn)
      cout \ll ssn \ll ": " \ll firstname \ll ' \ll lastname \ll endl;
   else
       cout << firstname << ' ' << lastname << endl;
}
int Personnel::getssn() { return ssn; }
int Personnel::get num_files() { return NUM_FILES; }
```

```
Appendix B: Final version of Student class
                          Fortran90 version
      module Student_class
! bring Personnel class into scope
      use Personnel_class
       implicit none
      private :: Personnel,init_Student,term_Student,print_Student
      private :: getssn_Personnel, getssn_Student
! define String type
       type, private :: String
          character*1, dimension(:), pointer :: stringptr
       end type String
! define Student type
       type Student
          private
          type (Personnel) :: personnel
          integer :: nclasses
          type (String), dimension (10) :: classes
       end type Student
       interface new
          module procedure init_Student
       end interface
       interface delete
          module procedure term_Student
       end interface
       interface print
          module procedure print_Student
       end interface
       interface getssn
          module procedure getssn_Student
       end interface
       contains
         subroutine init Student(this,s,fn,ln)
! Student class constructor
          type (Student), intent (out) :: this
          integer, intent (in) :: s
         character*(*), intent (in) :: fn, ln
          call new(this%personnel,s,fn,ln)
         this%nclasses = 0 end subroutine init_Student
!
         subroutine term Student(this)
! Student class destructor
          type (Student), intent (inout) :: this
          integer :: i
          call delete(this%personnel)
         do i = 1, this *nclasses
             deallocate(this%classes(i)%stringptr)
          enddo
```
end subroutine term\_Student

```
subroutine print Student(this, printssn)
! Print a student file
          type (Student), intent (in) :: this
          logical, optional, intent (in) :: printssn
          integer :: i, j
          call print(this%personnel,printssn)
          if (this%nclasses==0) then
             Print *,'-- Not Enrolled'
          else
             Print *,'-- Enrolled'
            do i = 1, this%nclasses
               do j = 1, size(this%classes(i)%stringptr)
                   write (*,'(a)',advance='no')
      & this%classes(i)%stringptr(j)
                enddo
             enddo
             Print *
          endif
          end subroutine print_Student
!
          integer function getssn_Student(this)
         type (Student), intent \overline{(} in) :: this
          getssn_Student = getssn_Personnel(this%personnel)
          end function getssn_Student
!
          subroutine addclass(this,c)
! Add a class to a student file
          type (Student), intent (inout) :: this
          character*(*), intent (in) :: c
          this%nclasses = this%nclasses + 1
          allocate(this%classes(this%nclasses)%stringptr(len(c)))
          call strcpy(this%classes(this%nclasses)%stringptr,c)
          end subroutine addclass
       end module Student_class
```

```
// ***********************<br>// **** student.h ****
//*** student.h
// ***********************
class Student : public Personnel {
   int nclasses;
   char *classes[10];
public:
   Student(const int ssn, const char *firstname, const char 
*lastname);
   ~Student();
  void print(const int print) = 0);
  void addclass(const char *c);
};
```

```
//****************************
//**** student.cc
//****************************
#include <stream.h>
#include <string.h>
#include "personnel.h"
#include "student.h"
// Student class constructor
Student::Student(const int s, const char *fn, const char *ln) : 
Personnel(s,fn,ln)
{
  nclasses=0;
}
// Student class destructor
Student::~Student()
{
  for (int i=0; i<nclasses; ++i) delete classes[i];
}
// Add a class to a student file
void Student::addclass(const char *c)
{
  classes[nclasses] = new char[strlen(c)+1];
   strcpy(classes[nclasses], c);
 nclasses += 1;}
// Print a student file
void Student::print(const int printssn)
{
   Personnel::print(printssn);
  if (nclasses == 0)
     cout << "-- Not Enrolled" << endl;
   else {
     cout << "-- Enrolled:" << endl;
    for (int i=0; i < nclasses; ++i) cout << classes[i];
     cout << endl;
  }
}
```

```
Appendix C: Final version of Teacher class
                          Fortran90 version
      module Teacher_class
! bring Personnel_class into scope
       use Personnel_class
       implicit none
      private :: Personnel, init Teacher, term Teacher, print Teacher
       private :: getssn_Personnel, getssn_Teacher
! define Teacher type
       type Teacher
          private
          type (Personnel) :: personnel
          integer :: salary
       end type Teacher
       interface new
          module procedure init_Teacher
       end interface
       interface delete
          module procedure term_Teacher
       end interface
       interface print
          module procedure print_Teacher
       end interface
       interface getssn
          module procedure getssn_Teacher
       end interface
       contains
         subroutine init Teacher(this, s, fn, ln, sal)
! Teacher constructor
          type (Teacher), intent (out) :: this
          integer, intent (in) :: s, sal
          character*(*), intent (in) :: fn, ln
         call new(this%personnel,s,fn,ln)
          this%salary = sal
          end subroutine init_Teacher
!
         subroutine term Teacher(this)
! Teacher class destructor
          type (Teacher), intent (inout) :: this
          call delete(this%personnel)
          end subroutine term_Teacher
!
         subroutine print Teacher(this, printssn)
! Print a teacher file
          type (Teacher), intent (in) :: this
          logical, optional, intent (in) :: printssn
          call print(this%personnel,printssn)
          Print *, '-- Salary: ', this%salary
          end subroutine print_Teacher
```
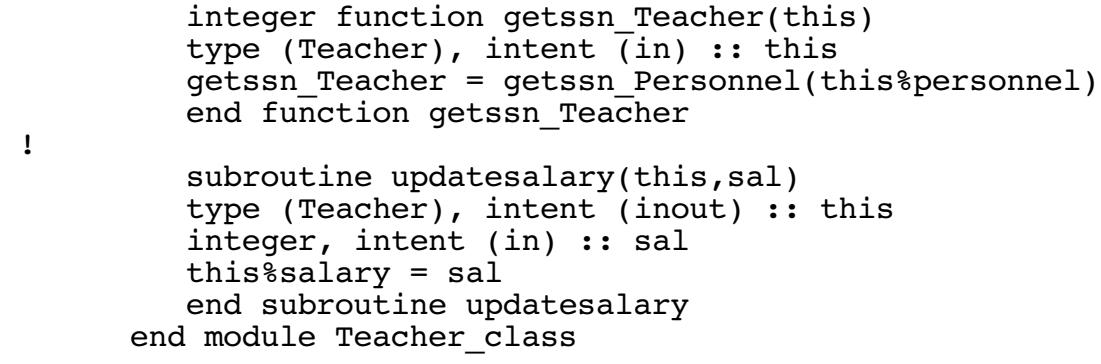

```
// **********************<br>// **** teacher.h ****
         // **** teacher.h ****
// ***********************
class Teacher : public Personnel {
   int salary;
public:
   Teacher(const int ssn, const char *firstname,
           const char *lastname, const int salary);
  void print(const int printssn = 0);
   void updatesalary(const int sal);
};
//**************************
//**** teacher.cc
//**************************
#include <stream.h>
#include "personnel.h"
#include "teacher.h"
// Teacher constructor
Teacher::Teacher(const int s, const char *fn, const char* ln,
                   const int sal) : Personnel(s,fn,ln)
{
 salary = sal;}
// Print a teacher file
void Teacher::print(const int printssn)
{
  Personnel::print(printssn);
  cout << "-- Salary: " << salary << endl;
}
void Teacher::updatesalary(const int sal)
{
 salary = sal;}
```
C++ version

Appendix D: Final version of poly Personnel class Fortran90 version module poly\_Personnel\_class ! bring Student class into scope use Student\_class ! bring Teacher class into scope use Teacher\_class private :: poly\_init, assign\_student, assign\_teacher private :: poly\_print, poly\_getssn, poly\_addclass private :: poly updatesalary ! define poly\_Personnel type type poly\_Personnel private type (Student), pointer :: ps type (Teacher), pointer :: pt end type poly\_Personnel interface new module procedure poly\_init end interface interface poly module procedure assign\_student, assign\_teacher end interface interface print module procedure poly\_print end interface interface getssn module procedure poly\_getssn end interface interface addclass module procedure addclass, poly\_addclass end interface interface updatesalary module procedure updatesalary, poly updatesalary end interface contains subroutine poly init(this) ! Initialize poly Personnel with null pointers type (poly Personnel), intent (out) :: this nullify(this%ps) nullify(this%pt) end subroutine poly\_init ! function assign\_student(ps) result(pps) ! assign Student to poly Personnel type (poly Personnel) :: pps type (Student), target, intent(in) :: ps pps%ps => ps nullify(pps%pt) end function assign\_student

```
 function assign_teacher(pt) result(pps)
! assign Teacher to poly Personnel
         type (poly_Personnel) :: pps
          type (Teacher), target, intent(in) :: pt
          nullify(pps%ps)
          pps%pt => pt
          end function assign_teacher 
!
         subroutine poly print(this, printssn)
! Print poly Personnel
         type (poly Personnel), intent (in) :: this
         logical, optional, intent (in) :: printssn
          if (associated(this%ps)) then
             call print(this%ps,printssn)
          elseif (associated(this%pt)) then
             call print(this%pt,printssn)
          endif
          end subroutine poly_print
!
          integer function poly_getssn(this)
          type (poly_Personnel), intent (in) :: this
          if (associated(this%ps)) then
             poly_getssn = getssn(this%ps)
          elseif (associated(this%pt)) then
            poly getssn = getssn(this ept)
          endif
          end function poly_getssn
!
         subroutine poly addclass(this,c)
! Add a class to a student poly_Personnel file
          type (poly_Personnel), intent (inout) :: this
         character*(*), intent (in) :: c if (associated(this%ps)) call addclass(this%ps,c)
          end subroutine poly_addclass
!
         subroutine poly updatesalary(this,sal)
          type (poly_Personnel), intent (inout) :: this
          integer, intent (in) :: sal
          if (associated(this%pt)) call updatesalary(this%pt,sal)
         end subroutine poly updatesalary
      end module poly Personnel class
```

```
Appendix E: Final version of Database class
                          Fortran90 version
      module Database_class
! bring poly Personnel class into scope
      use poly Personnel class
      private :: init Database, print Database
! define Database type
       type Database
          private
         type (poly Personnel) :: file
          type (Database), pointer :: next
       end type Database
       interface new
          module procedure init_Database
       end interface
       interface print
          module procedure print_Database
       end interface
       contains
         subroutine init Database(this)
! Constructor
          type (Database), intent (out) :: this
! nullify pointers
          call new(this%file)
          nullify(this%next)
          end subroutine init_Database
!
         subroutine print Database(this)
! Print the database
          type (Database), target, intent (inout) :: this
          type (Database), pointer :: tmp
         tmp \Rightarrow this do while (associated(tmp%next))
             call print(tmp%file)
            tmp \implies tmp\next
          enddo
          end subroutine print_Database
```

```
subroutine add(this, f)
! Add a file to the database
          type (Database), target, intent (inout) :: this
         type (poly Personnel) :: f
          type (Database), pointer :: tmp
         tmp \Rightarrow this do while (associated(tmp%next))
            tmp \implies tmp\next
          enddo
          tmp%file = f
          allocate(tmp%next)
          call new(tmp%next)
          end subroutine add
!
          subroutine remove(this,s)
! Remove a file from the database
          type (Database), target, intent (inout) :: this
          integer, intent (in) :: s
          type (Database), pointer :: tmp
         tmp \Rightarrow this do while (associated(tmp%next))
             if (getssn(tmp%file)==s) then
                 tmp%file = tmp%next%file
                tmp%next => tmp%next%next return
             endif
             tmp => tmp%next
          enddo
          Print *,'Database::remove: file not found'
          end subroutine remove
!
          type (poly_Personnel) function locate(this,s)
! Find a file in the database
         type (Database), target, intent (in) :: this
          integer, intent (in) :: s
          type (Database), pointer :: tmp
         tmp \Rightarrow this do while (associated(tmp%next))
             if (getssn(tmp%file)==s) then
                locate = tmp%file return
             endif
            tmp \implies tmp\next
          enddo
          Print *,'Database::locate: file not found'
          call new(locate)
          end function locate
       end module Database_class
```

```
// ***********************
// **** database.h ****
// ***********************
```
C++ version

```
class Database {
  Personnel *file;
 Database *next;
public:
  Database();
  void print();
  void add(Personnel *pf);
  Personnel *locate(const int ssn);
  void remove(const int ssn);
};
```

```
//*************************/<br>//**** database.cc  ****
//*** database.cc
//************************
#include <stream.h>
#include <string.h>
#include "personnel.h"
#include "database.h"
// Constructor
Database::Database()
{
   file=NULL;
   next=NULL;
}
// Print the database
void Database::print()
{
   Database *tmp=this;
  while (tmp->next != NULL) {
     tmp->file->print();
    tmp = tmp->next; }
}
// Add a file to the database
void Database::add(Personnel *f)
{
   Database *tmp=this;
  while (tmp->next != NULL) {
    tmp = tmp->next; }
  tmp->file = f; tmp->next = new Database;
}
```

```
// Remove a file from the database
void Database::remove(const int s)
{
  Database *tmp=this;
  while (tmp->next != NULL) {
    if (tmp->file->qetssn() == s) {
       tmp->file = tmp->next->file;
       tmp->next = tmp->next->next;
       return;
     }
   tmp = tmp->next; }
   cout << "Database::remove: file not found" << endl;
}
// Find a file in the database
Personnel *Database::locate(const int s)
{
   Database *tmp=this;
  while (tmp->next != NULL) {
    if (tmp->file->getssn() == s) {
       return tmp->file;
     }
     tmp = tmp->next;
   }
  cout << "Database::locate: file not found" << endl;
   return NULL;
}
```
#### Appendix F: Database Application Test Program

C++ version

```
// *****************************/<br>// **** database test.cc ******
// **** database test.cc
// ******************************
#include "personnel.h"
#include "teacher.h"
#include "student.h"
#include "database.h"
main()
{
   Database cs;
  Personnel *person;
   int i;
   // Add a student file
     cs.add(new Student(1, "PAUL", "JONES"));
   // Add a teacher file
     cs.add(new Teacher(2, "JOHN", "WHITE", 1000));
  // Locate item in the database with ssn = 1
      person = cs.located(1); // Add a physics class
       ((Student*)person)->addclass("PHYSICS");
  // Locate item in the database with ssn = 2
      person = cs.locate(2); // Update the salary
       ((Teacher*)person)->updatesalary(2000);
  // Print the database
       cs.print();
  // Delete each data file from database
      for (i=0; i < Personnel::get num files(); i++ ) {
         cs.remove(i+1);
       }
}
```